## **2021**

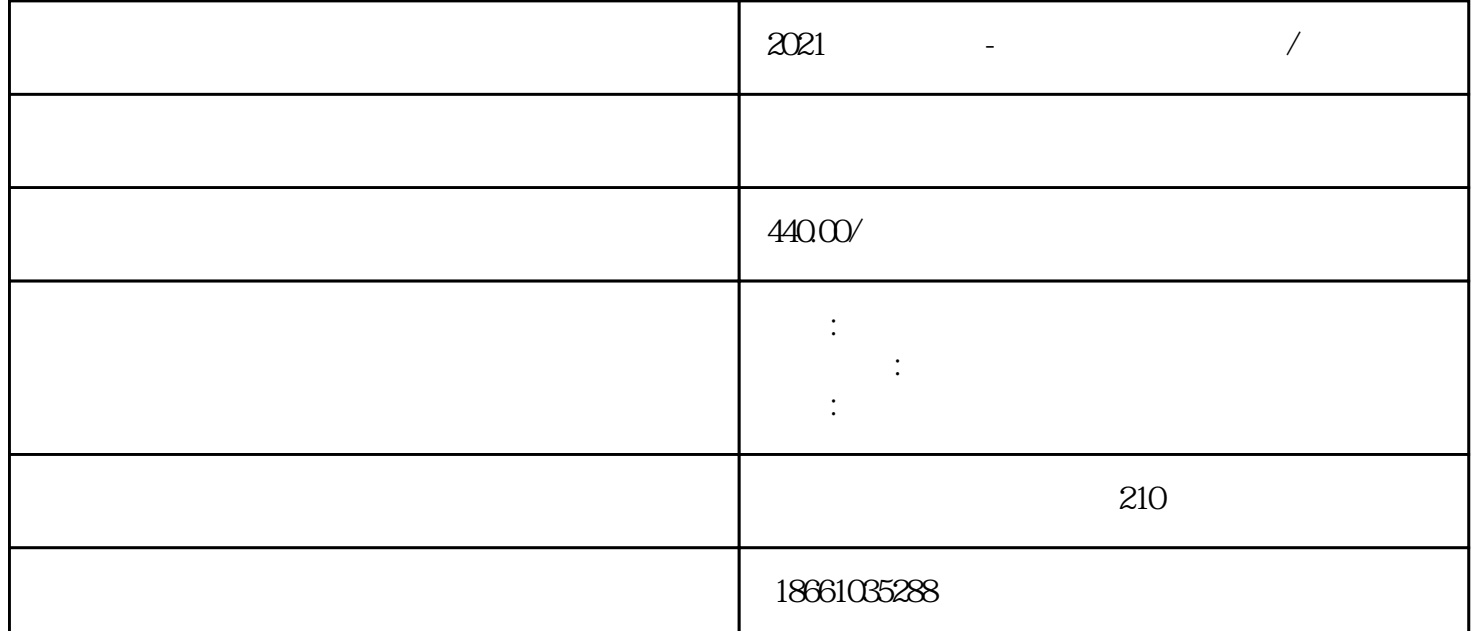

 $***$  $\texttt{***}$  $\mathcal{L}$  $\alpha$  , and  $\alpha$  , and  $\alpha$  , and  $\alpha$  ,  $\alpha$  ,  $\beta$  ,  $\beta$  ,

 $2021$ 

发车班次:每天上午9点 下午13点

1 and  $\frac{1}{k}$  $1.1$ 

 $1.2$ 

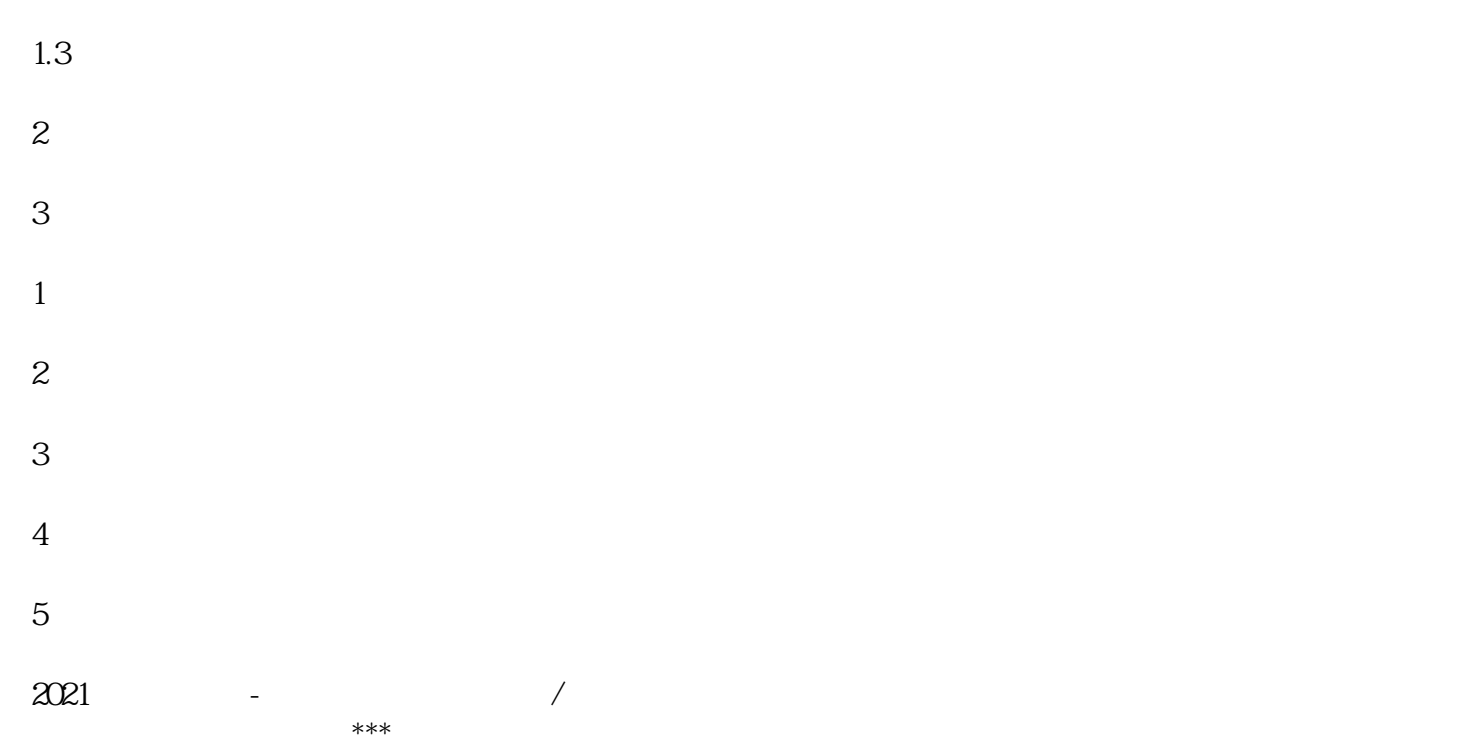

 $\star\star\star$ 

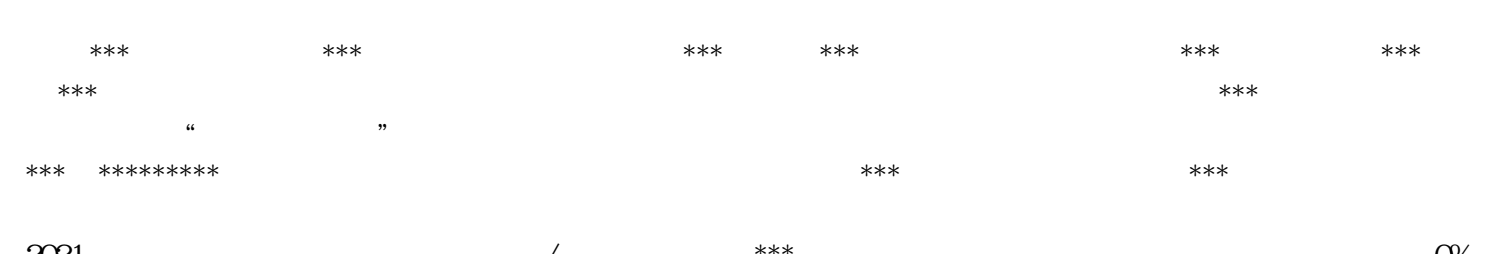

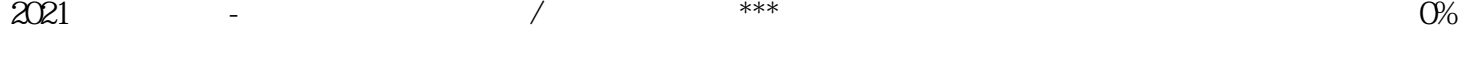

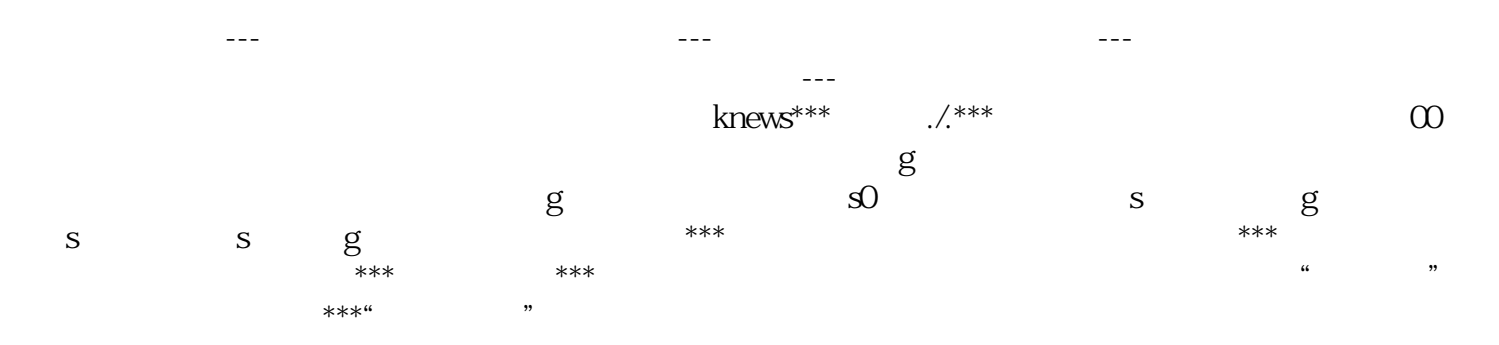